## Sap bi 7 0 tutorial for beginners pdf

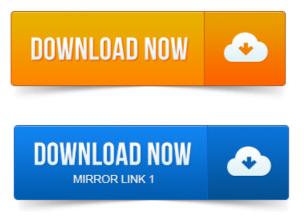

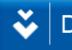